Subject: FTF generator Posted by Aida Galoyan on Wed, 04 Mar 2015 15:27:37 GMT View Forum Message <> Reply to Message

Hi Ralf,

 [why do you replac](https://forum.gsi.de/index.php?t=rview&th=4576&goto=17958#msg_17958)e f[iles with "c" exte](https://forum.gsi.de/index.php?t=post&reply_to=17958)nsion (Test30Materials.c, Test30HadronProduction.c and so on) on the files \*.cxx . After your changing, FTFmake is not working. It crashes.

If I return \*.c, FTFmake works and FTFGen exe-file is created.

Aida

Subject: Re: FTF generator Posted by Ralf Kliemt on Wed, 04 Mar 2015 16:09:26 GMT View Forum Message <> Reply to Message

Hello Aida.

[The issue is, that w](https://forum.gsi.de/index.php?t=rview&th=4576&goto=17959#msg_17959)it[h the \\*.c extensi](https://forum.gsi.de/index.php?t=post&reply_to=17959)on our CMake based compilation fails. When modifying the standard\_FORTRAN.mk to read the \*.cxx files, it will try to compile PndFtfDirect, which is not desirable as all settings from CMake are not available in the standalone version.

What I did now (please update): There is the executable <build>/bin/FTFGen in the standard CMake compilation.

Another solution will be to manually specify the relevant .cxx files in the standard\_FORTRAN.mk. I'm not sure how to do that correctly.

Kind regards. Ralf

Subject: Re: FTF generator Posted by Aida Galoyan on Wed, 04 Mar 2015 16:52:08 GMT View Forum Message <> Reply to Message

Hello Ralf,

[CMake based com](https://forum.gsi.de/index.php?t=rview&th=4576&goto=17960#msg_17960)pil[ation can work w](https://forum.gsi.de/index.php?t=post&reply_to=17960)ith file.cc . So, I assume, if you replace PndFtfDirect.cxx on PndFtfDirect.cc CMAke will compile.

In this case, I will perform corresponding changes (\*.c on \*.cxx) in \*.mk files, to work FTFmake.

I think, it is solution for work of both: standalone FTFmake and FTFdirect.

Subject: Re: FTF generator Posted by StefanoSpataro on Wed, 04 Mar 2015 18:47:14 GMT View Forum Message <> Reply to Message

The last change break the build, please fix it. In any case [PndFtfDirect should](https://forum.gsi.de/index.php?t=usrinfo&id=306) have the priority over the compiled version. If the bin does not [compile with .cxx i](https://forum.gsi.de/index.php?t=rview&th=4576&goto=17961#msg_17961)t m[eans that the m](https://forum.gsi.de/index.php?t=post&reply_to=17961)akefile needs some changed, most probably by substituting .c with .cxx.

Subject: Re: FTF generator Posted by Ralf Kliemt on Thu, 05 Mar 2015 10:09:08 GMT View Forum Message <> Reply to Message

StefanoSpataro wrote on Wed, 04 March 2015 19:47The last change break the build, please fix it.

[It's OK for me - bo](https://forum.gsi.de/index.php?t=rview&th=4576&goto=17962#msg_17962)th [old and new fair](https://forum.gsi.de/index.php?t=post&reply_to=17962)soft. Freshly checked out.

StefanoSpataro wrote on Wed, 04 March 2015 19:47If the bin does not compile with .cxx it means that the makefile needs some changed, most probably by substituting .c with .cxx. Exactly, however there is the issue that it then tries to compile also FtfDirect (also a.cxx). I'll play around with positioning FtfDirect.

Ralf

Subject: Re: FTF generator Posted by Aida Galoyan on Thu, 05 Mar 2015 10:26:36 GMT View Forum Message <> Reply to Message

Hello Ralf a[nd Stefano,](https://forum.gsi.de/index.php?t=usrinfo&id=988)

[I don't understand,](https://forum.gsi.de/index.php?t=rview&th=4576&goto=17963#msg_17963) w[hy PndFtfDirect](https://forum.gsi.de/index.php?t=post&reply_to=17963).cxx is directly implemented in /FtfEvtGen directory. I created this directory for standalone FTF calculations. For example, earlier, PndDpmDirect.cxx is implemented in /pgenerators directory.

How I understand, when we run FTFmake, PndFtfDirect.cxx is conflicted with other files in the directory, for example, with main.cc.

I think, the solution will be folowing. If you move PndFtfDirect.cxx to /pgenerators directory, similar PndDpmDirect.cxx, I will perform corresponding changes: to remove \*.c on \*.cxx in needed makefiles.

If you have better solution, I will be glad. In any case, it is needed to have normal working FTFmake.

Aida

Subject: Re: FTF generator Posted by StefanoSpataro on Thu, 05 Mar 2015 11:26:05 GMT View Forum Message <> Reply to Message

This could make sense, and since it worked for dpm it should work also for ftf.

Subject: Re: FTF generator Posted by Ralf Kliemt on Thu, 05 Mar 2015 12:19:32 GMT View Forum Message <> Reply to Message

Hello.

[The binary \(FTFGe](https://forum.gsi.de/index.php?t=rview&th=4576&goto=17965#msg_17965)n) [is automatically](https://forum.gsi.de/index.php?t=post&reply_to=17965) compiled by Pandaroot and is installed in your build/bin directory, next to DPMGen.

I am able to put FtfDirect into the PGen library (now that I sorted out some lib issues).

However, I have trouble to compile with the standalone makefile. The Problem is that the include files are not found. Which environment setup should one have (e.g. Geant4?) to compile Ftf?

Lastly: Is it really necessary to have the standalone compilation? I would agree for a package outside of our svn repository.

Cheers! Ralf

Subject: Re: FTF generator Posted by Ralf Kliemt on Thu, 05 Mar 2015 13:32:18 GMT View Forum Message <> Reply to Message

Hello Aida,

[it should be OK for](https://forum.gsi.de/index.php?t=rview&th=4576&goto=17966#msg_17966) y[ou now.](https://forum.gsi.de/index.php?t=post&reply_to=17966)

Ralf

Subject: Re: FTF generator Posted by StefanoSpataro on Thu, 05 Mar 2015 15:52:53 GMT View Forum Message <> Reply to Message

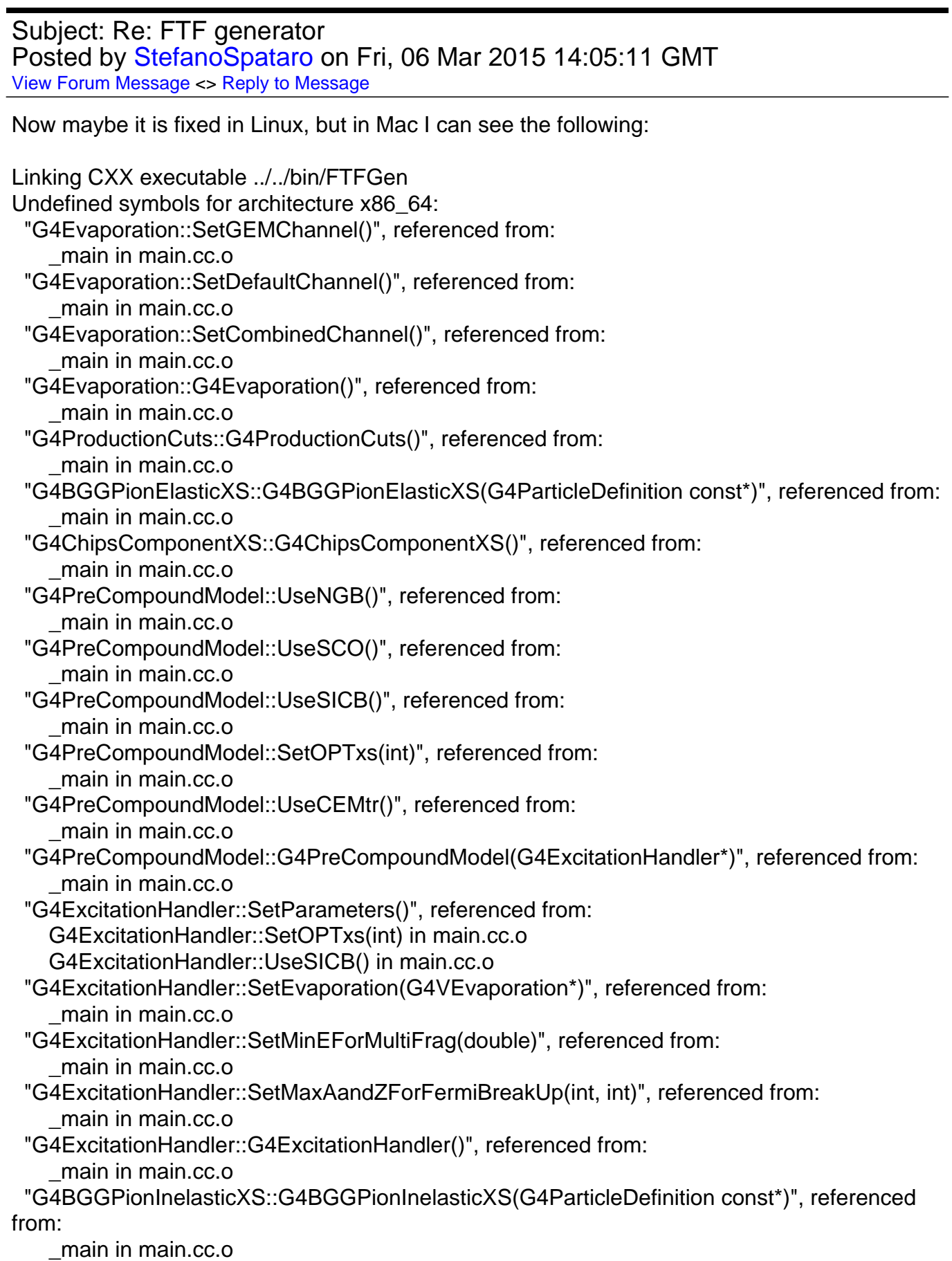

 "G4MaterialCutsCouple::G4MaterialCutsCouple(G4Material const\*, G4ProductionCuts\*)", referenced from: \_main in main.cc.o "G4BGGNucleonElasticXS::G4BGGNucleonElasticXS(G4ParticleDefinition const\*)", referenced from: \_main in main.cc.o "G4HadronCrossSections::GetInelasticCrossSection(G4DynamicParticle const\*, int, int)", referenced from: \_main in main.cc.o "G4HadronCrossSections::Instance()", referenced from: \_main in main.cc.o "G4ProductionCutsTable::GetProductionCutsTable()", referenced from: \_main in main.cc.o "G4HadronElasticDataSet::G4HadronElasticDataSet(G4String const&)", referenced from: \_main in main.cc.o "G4IonsShenCrossSection::G4IonsShenCrossSection()", referenced from: \_main in main.cc.o "G4TripathiCrossSection::G4TripathiCrossSection()", referenced from: \_main in main.cc.o "G4VCrossSectionDataSet::ComputeCrossSection(G4DynamicParticle const\*, G4Element const\*, G4Material const\*)", referenced from: G4VCrossSectionDataSet::GetCrossSection(G4DynamicParticle const\*, G4Element const\*, G4Material const\*) in main.cc.o "G4BGGNucleonInelasticXS::G4BGGNucleonInelasticXS(G4ParticleDefinition const\*)", referenced from: \_main in main.cc.o "G4PiNuclearCrossSection::G4PiNuclearCrossSection()", referenced from: \_main in main.cc.o "G4HadronInelasticDataSet::G4HadronInelasticDataSet(G4String const&)", referenced from: \_main in main.cc.o "G4TripathiLightCrossSection::G4TripathiLightCrossSection()", referenced from: \_main in main.cc.o "G4ComponentAntiNuclNuclearXS::G4ComponentAntiNuclNuclearXS()", referenced from: \_main in main.cc.o "G4ProtonInelasticCrossSection::G4ProtonInelasticCrossSection()", referenced from: \_main in main.cc.o "G4NeutronInelasticCrossSection::G4NeutronInelasticCrossSection()", referenced from: \_main in main.cc.o ld: symbol(s) not found for architecture x86\_64 clang: error: linker command failed with exit code 1 (use -v to see invocation) make[2]: \*\*\* [bin/FTFGen] Error 1 make[1]: \*\*\* [pgenerators/FtfEvtGen/CMakeFiles/FtfEvtGen\_exe.dir/all] Error 2 make: \*\*\* [all] Error 2

There is still something missing, since before (27139) it was compiling.

Subject: Re: FTF generator Posted by Ralf Kliemt on Mon, 09 Mar 2015 10:22:39 GMT View Forum Message <> Reply to Message

Hi Stefano,

I have no access to a mac with a running pandaroot. My first guess is missing lib dependencies, so I added some in Pgen. Maybe, stefano, you could provide me a sandbox account to look at the issue?

Cheers Ralf

Subject: Re: FTF generator Posted by Aida Galoyan on Mon, 09 Mar 2015 15:52:27 GMT View Forum Message <> Reply to Message

Hi Stefano,

[In GSI Linux, FTF](https://forum.gsi.de/index.php?t=rview&th=4576&goto=17990#msg_17990) wo[rks in new versi](https://forum.gsi.de/index.php?t=post&reply_to=17990)on of PandaRoot. Just now, I have installed and checked.

In Mac, to overcome errors please, add in /FtfEvtGen/common.mk in line LDLIBS += \$(PANDALIBS) -L\$(GEANT4\_LIBRARY\_DIR) -IG4clhep -IG4global -lG4geometry -lG4physicslists \$(GLIBS)

-lG4processes

before \$(GLIBS)

Good luck Aida

Subject: Re: FTF generator Posted by StefanoSpataro on Tue, 10 Mar 2015 01:18:49 GMT View Forum Message <> Reply to Message

Dear all,

a G4proces[ses was missing in](https://forum.gsi.de/index.php?t=usrinfo&id=306) the CMakeLists.txt, in target\_link\_libraries for "Darwin". Now it [is fixed.](https://forum.gsi.de/index.php?t=rview&th=4576&goto=17991#msg_17991)